- 
- 
- 
- 
- 
- 

# Web-basierte Kurse: Konzepte und Eigenschaften

Rolf Brugger Swiss Virtual Campus Centre NTE, Fribourg

*Formation continue, 20 octobre 2000* 

# Übersicht Übersicht

- $\bullet$ Was ist ein virtueller Kurs?
- $\bullet$ Wichtige Medientypen
- $\bullet$ Erstellung eines Web-basierten Kurses
- $\bullet$ Betrieb eines Web-basierten Kurses
- $\bullet$ Eigenschaften von Web-basierten Kursplattformen

#### Was ist ein virtueller Kurs?

#### **Web-basierter Kurs**

- $\bullet$ Hypertext + Multimedia Inhalte
- $\bullet$  Asynchrononer Zugriff der **Studenten**
- $\bullet$  Interaktivität zwischen Person und Maschine

#### **Virtueller Klassenraum**

- $\bullet$ Video + Audio Inhalte
- $\bullet$ Synchroner Zugriff der Studenten
- $\bullet$  Interaktivität zwischen zwei oder mehr Personen

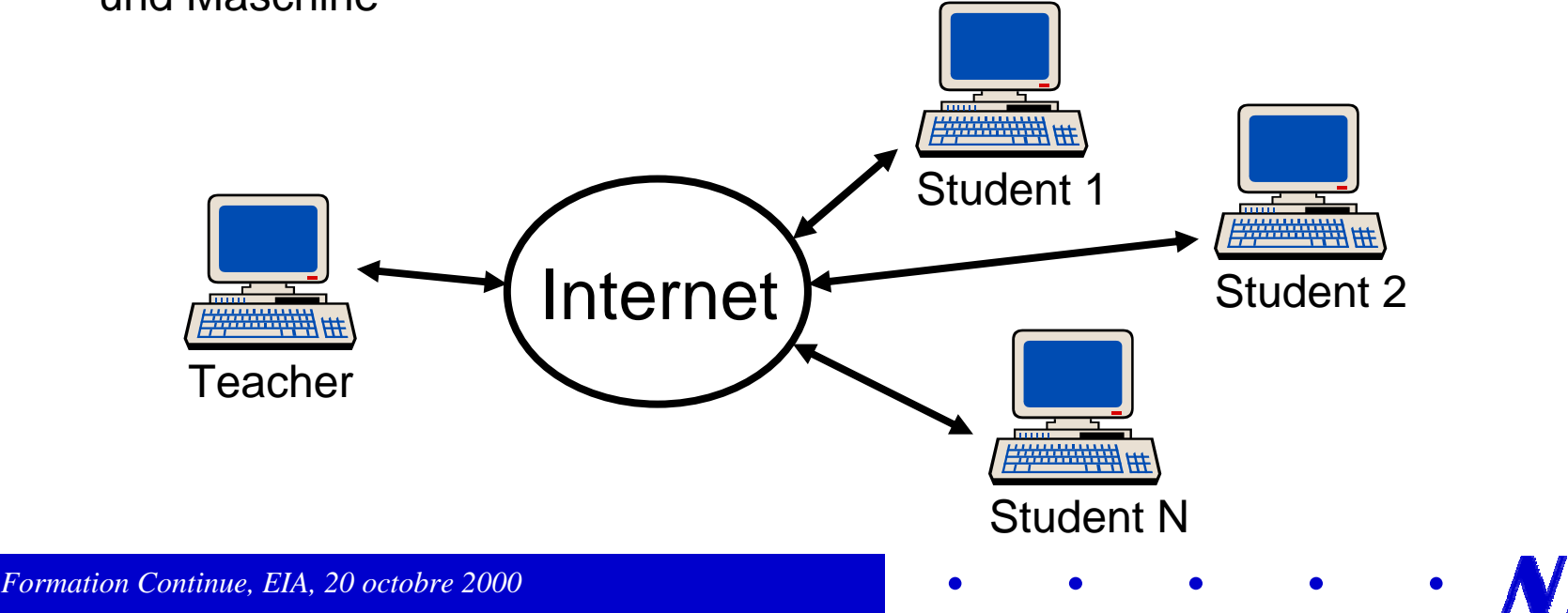

# Beispiel eines virtuellen Klassenraums

- $\bullet$  Beispiel: System Evoeye
- $\bullet$  Breitband Video Downstream: Satellit, Upstream: ISDN
- $\bullet$ Shared Desktops
- $\bullet$  Kontrollmodi: Demo, Supervision, remote control, etc.
- $\bullet$ Tests, Umfragen
- $\bullet$ Chat 1:1, n:n

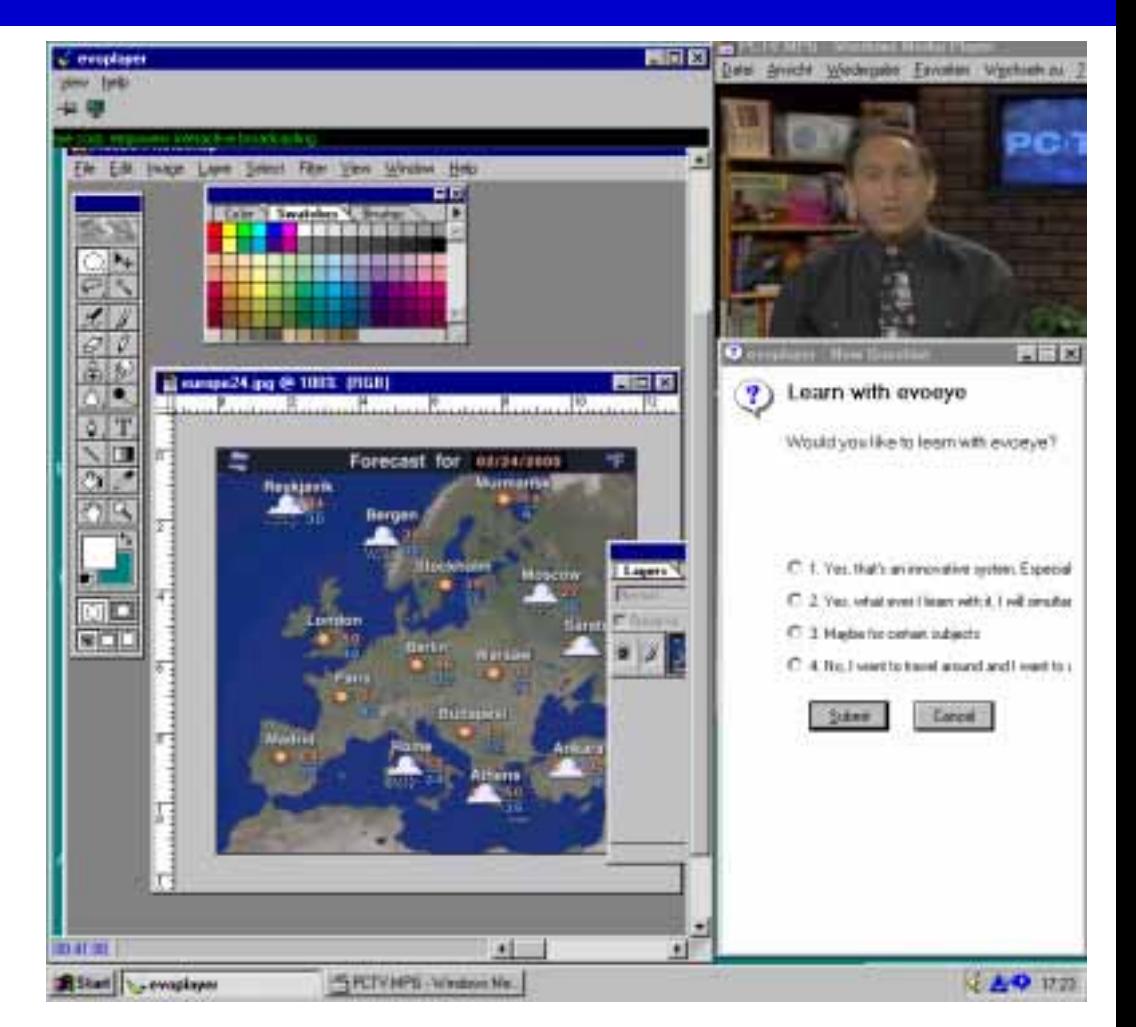

#### Virtueller Klassenraum

- + Bestehender Ex Cathedra Kurs kann unverändert übernommen werden
- +Billig und einfach für Dozenten
- +Hohe Akzeptanz bei Studenten
- -Hohe Kosten für Infrastruktur
- -Echte 2-Wege Interaktion schwierig zu realisieren (Upstream)
- -Kein echter Mehrwert

#### Web-basierte Kurse

- + Kursinhalte können aus dem breiten Spektrum von Web-Medien bestehen
- $+$ Hohe Interaktivität der Kurse
- +Billig und einfach für Studenten
- -Kurs muss komplett überarbeitet werden
- -Bedingt hohe Motivation und Lernkompetenzen bei Studenten

#### Diskussion

- $\bullet$  Gemeinsame Eigenschaften
	- + Studenten und Dozent sind ortsunabhängig
	- kein Zeitgewinn
	- kein finanzieller Gewinn
- $\bullet$ vorläufige Konklusion

8 Ansatz der Web-basierten Kurse bevorzugt

### **Typische Web-Medien**

- $\bullet$ Text, Hypertext (HTML, PDF)
- $\bullet$ Graphiken, Animationen, 3D Objekte (GIF, VRML)
- $\bullet$  Komplexe Interaktionen: Simulationen, dynamische Dokumente (Flash, ASP, PHP)
- $\bullet$ Eingebettete Applikationen (Java, JavaScript)
- $\bullet$ Audio, Video (Mpeg, real audio/video)
- " Benötigen Plug-ins oder Helper-Applikationen
- े**8** nicht exklusiv Web-Medien

# **Beispiel 3D Objekt**

- $\bullet$  VRML (Virtual reality markup language) mit Cortona Plugin http://www.parallelgraphics.com/ cortona/
- $\bullet$  Seetangwald Modellierung (*Kelp forest modeling project,* Monterey Bay Aquarium*)*  http://web.nps.navy.mil/~brutzma n/kelp/
- $\bullet$  Beispiel: Modellierung der Form und Bewegung eines Haifisches

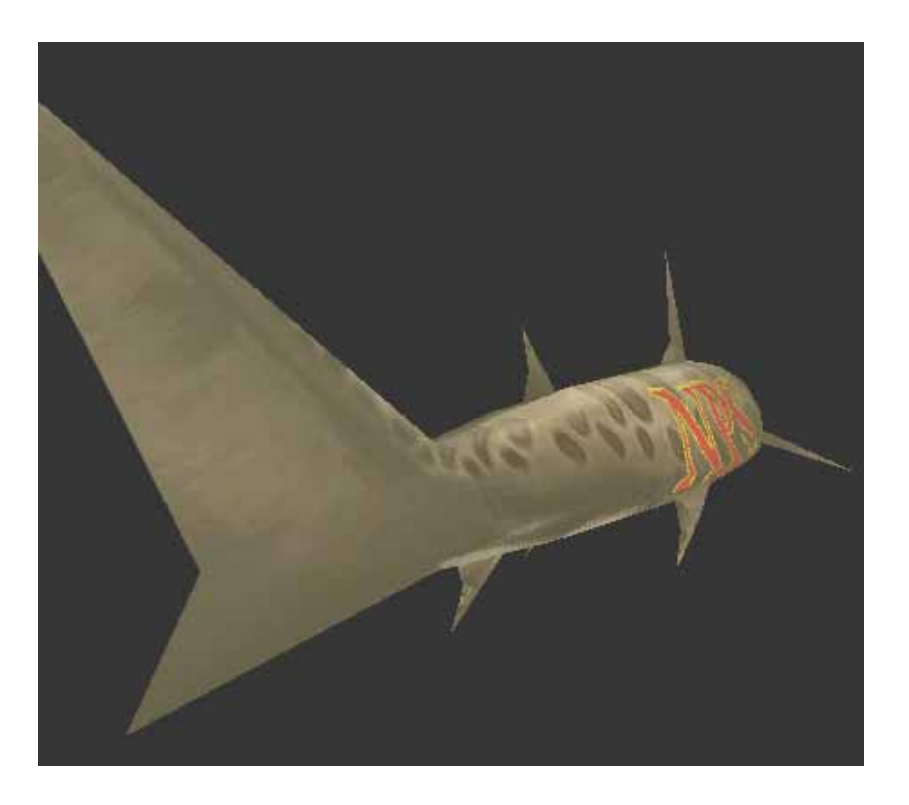

# 3D Modellierung (2) 3D Modellierung (2)

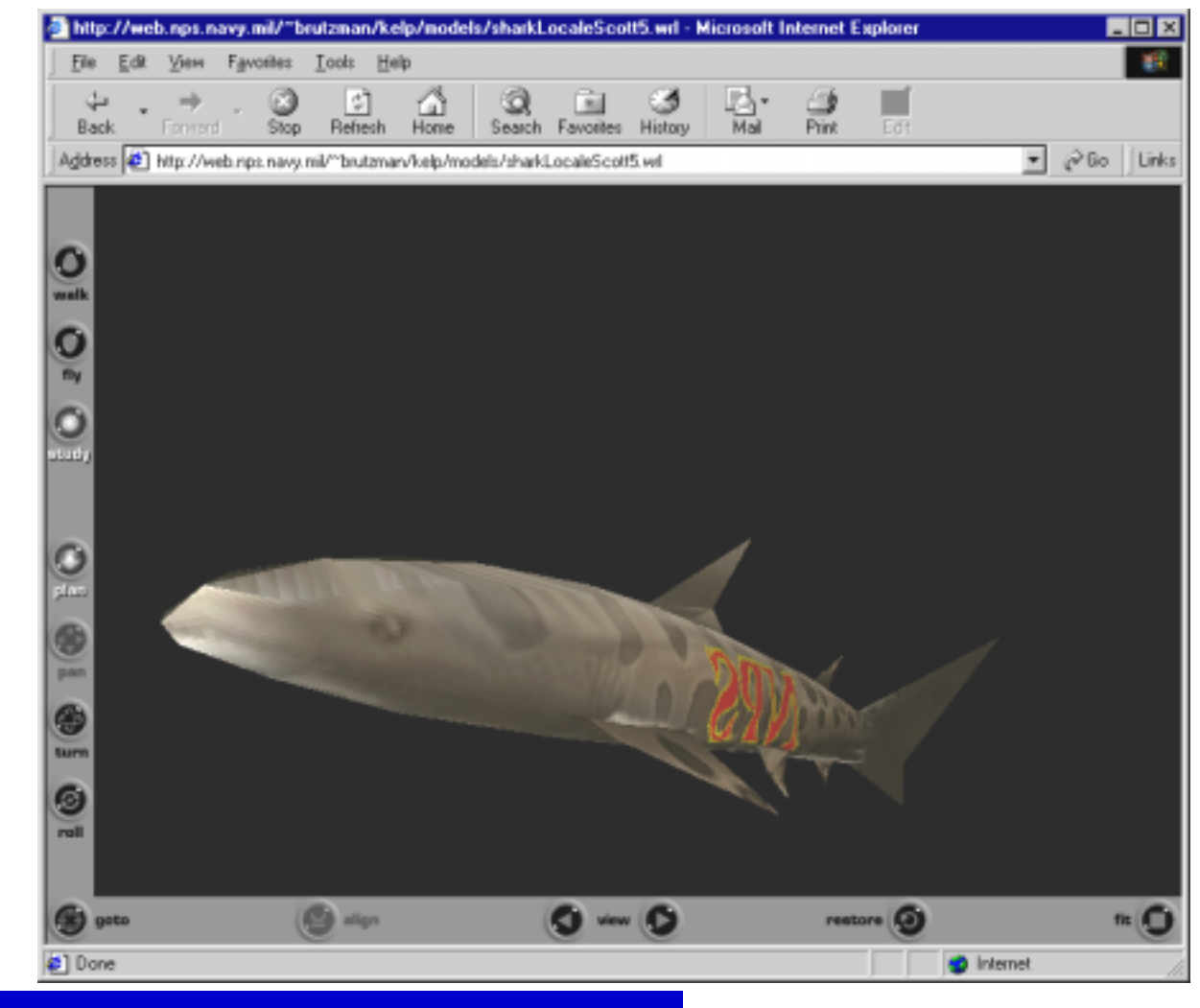

 $\bullet$ 

**NTF** 

# 3D Modellierung (3) 3D Modellierung (3)

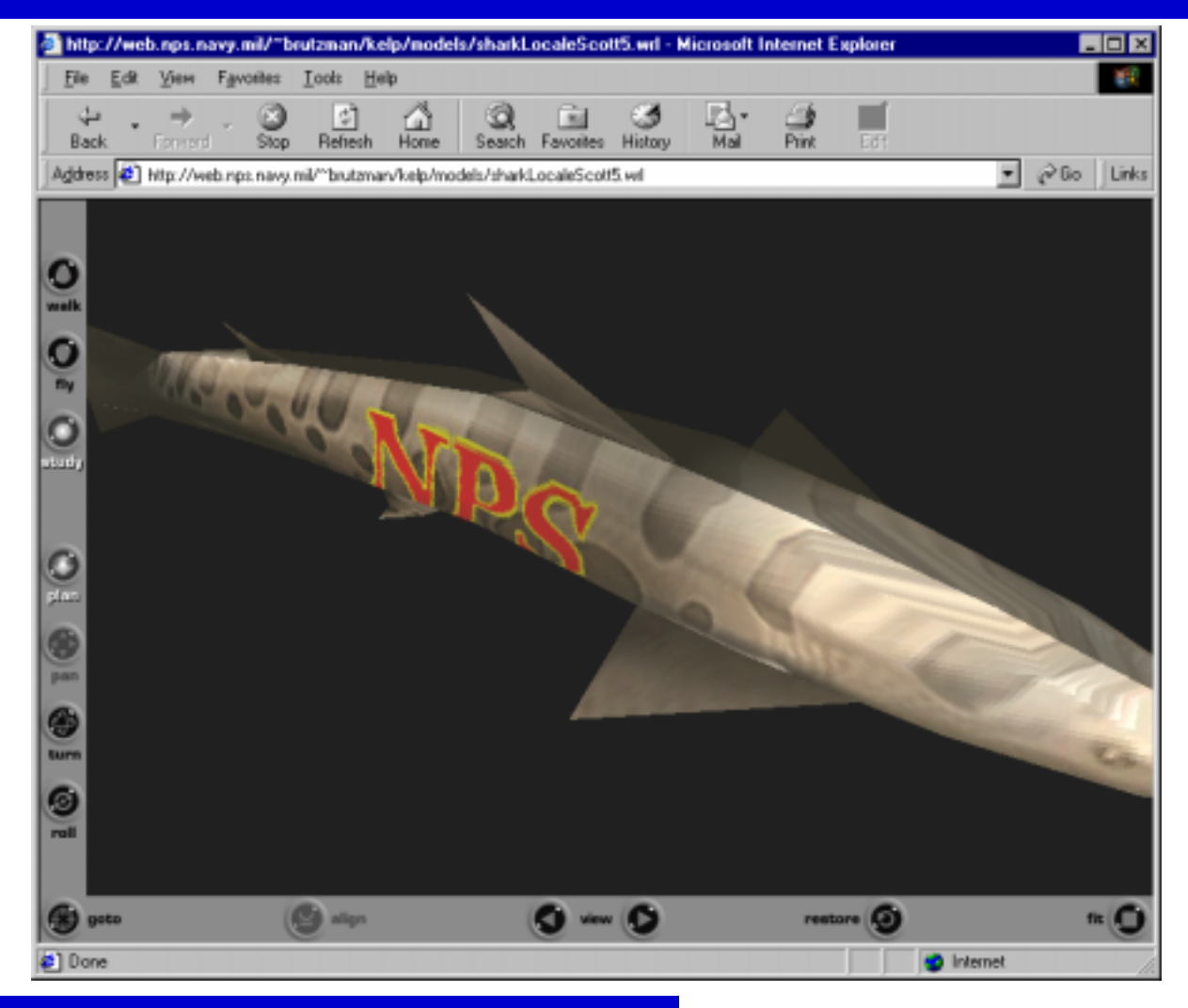

 $\bullet$ 

**NTE** 

### **Beispiel Audio + Video**

- $\bullet$  Beispiel: Real Player für Audio und Video
- $\bullet$  niedrige Bild- und **Tonqualität**
- $\bullet$  technisches Know-How nötig

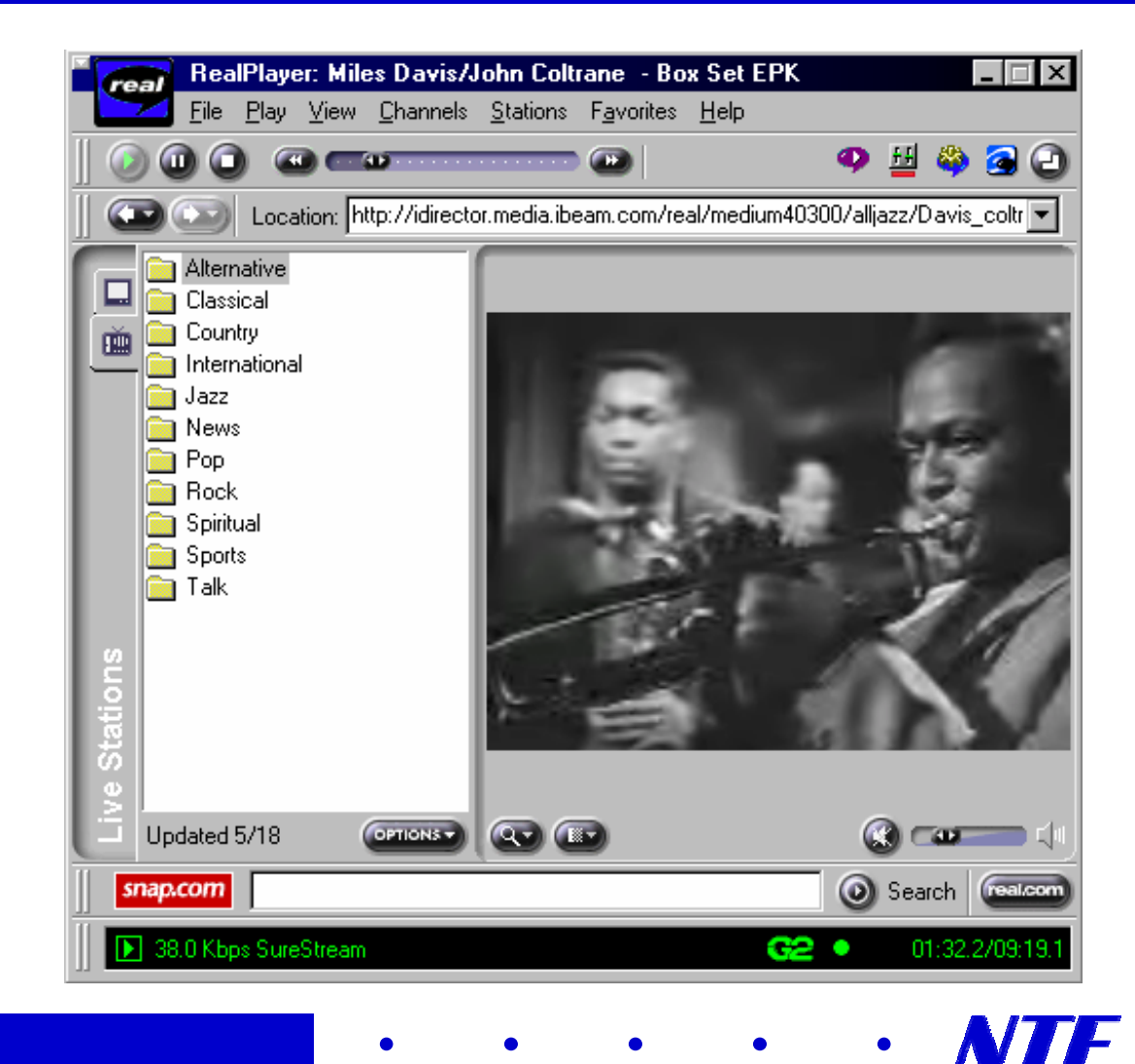

### **Beispiel Java Applet**

- $\bullet$ Pendulum Lab: http://monet.physik.unibas.ch/~elmer/pendulum
- $\bullet$ Simulation: periodisch getriebenes, gedämpftes Pendel

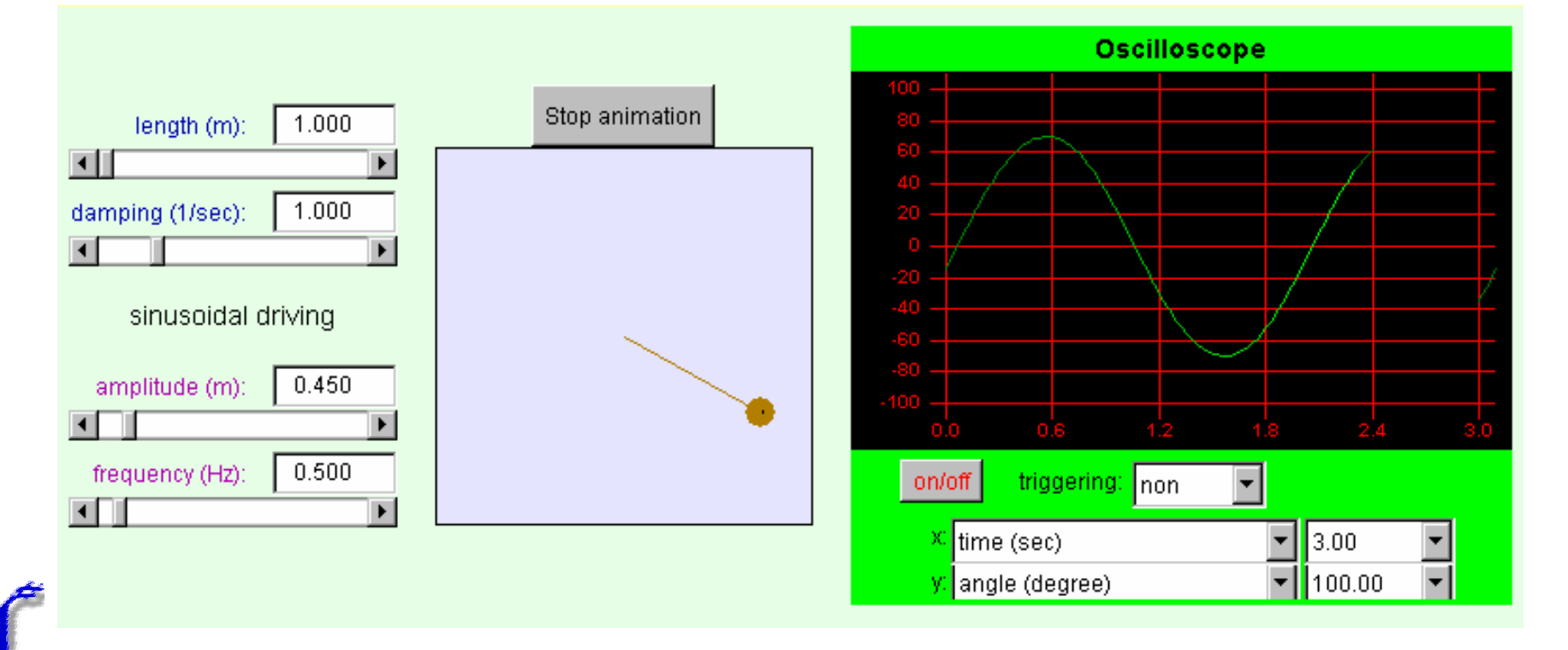

### Szenario "Statistiklehrgang"

- 1) Text, Graphiken, Bilder, Formeln
- 2) Test:
	- $\bullet$  Multiple Choice
	- $\bullet$  berechnete Fragen
- 3) Applikationen für Visualisierung von Formeln und Daten
- 4) Applikationen für die Auswertung von Daten: Statistik-Taschenrechner
- 5) Integration einer Datenbank mit Rohdaten für die Auswertung

#### **Q** Ziel: Interaktivität

## Erstellung eines Kurses Erstellung eines Kurses

#### 1) Authoring

- $\blacklozenge$ Erstellung des Inhalts auf lokalem Rechner
- $\blacklozenge$ Grundsätzlich ein Autorenwerkzeug für jeden Medientyp
- 2) Upload und Distribution
	- $\blacklozenge$ Klassischer Web-Server
	- $\blacklozenge$ Web-basierte Kursumgebung
- $\bullet$ Web-Interface für Kursumgebung
- $\bullet$ Unterstützung für mehrere Autoren

#### **Betrieb eines Kurses**

- $\bullet$ Einschreibung der Studenten
- $\bullet$ Tracking der Studenten
- $\bullet$ Auswertung von Testresultaten, Unterhalt des Notenheftes
- $\bullet$ eventuell Anpassung des Kursinhaltes
- $\bullet$ Animation von Diskussionsforen
- $\bullet$ Angebot individueller Hilfe
- $\bullet$ Unterhalt einer Seite mit häufig gestellten Fragen
- $\bullet$ Anregung zu Gruppenarbeiten und Unterstützung

#### Web-basierte Kursumgebungen

- $\bullet$ Web-Server ...
- $\bullet$  ... plus spezifische Funktionen
	- $\blacklozenge$ Werkzeuge für Studenten
	- $\blacklozenge$ Kommunikation
	- $\blacklozenge$ Erstellung des Kursinhaltes (Authoring)
	- $\blacklozenge$ Online Testumgebung
	- $\blacklozenge$ Werkzeuge für Dozenten
	- $\blacklozenge$ Administration, Kursverwaltung

### Werkzeuge für Studenten

- $\bullet$ Anbringen von Notizen am Unterrichtsmaterial
- $\bullet$ Unterstützung für den Ausdruck
- $\bullet$  Verfolgung des persönlichen Fortschrittes, Vergleich mit Studienkollegen
- $\bullet$ Kommunikationswerkzeuge
- $\bullet$ Persönliche Präsentation in einer Homepage
- $\bullet$ Umgebung für die Veröffentlichung von Arbeiten

#### Kommunikation

- $\bullet$  Asynchron
	- eMail (Web-basiert und lokal für die Kursumgebung)
	- $\blacklozenge$ Diskussionsforen, globale und beschränkte für Arbeitsgruppen
	- $\blacklozenge$  shared desktops, Arbeitsbereiche für Gruppen, Austausch von **Dateien**
- $\bullet$ **Synchron** 
	- $\bullet$  Chat
	- $\blacklozenge$ Shared whiteboard (gemeinsame Arbeitstafel)
	- ◆ Audio- und Videokonferenzen

# **Authoring**

- $\bullet$  Web-Interface für die Erstellung der Kursinhalte
	- Unabhängigkeit von Ort und Plattform
	- ◆ Einfache Unterstützung mehrerer Autoren
- $\bullet$  Resource-Manager
	- $\bullet$  Externe Editoren für die Inhalte
	- $\bullet$  Upload der Inhalte (html-Texte, Bilder, Links, ...)
	- ◆ Import / Export für die Zentral verwalteten Daten
- $\bullet$ **Definition von Lernpfaden**  $\infty$  **automatische Erzeugung von** Navigationshilfen
- $\bullet$ Erzeugung von Index, Glossar, ...

### **Online Testumgebung**

- $\bullet$  Multiple choice, Suche von Begriffspaaren, Lückentexte, berechnete Fragen, Textantworten (Aufsätze)
- $\bullet$ beliebige Medientypen in Fragen und Antworten
- $\bullet$ Selbsttests / ausgewertete Tests
- $\bullet$ Automatische Auswertung / Auswertung durch Dozent
- $\bullet$ Zeitbeschränkungen: Sichtbarkeit, Zeit für Antwort
- $\bullet$  Aktionen: Zugriff auf Inhalte gewähren, Eintrag in Notenheft, Nachricht an Dozenten
- $\bullet$  Weitere Parameter: Möglichkeit mehrerer Versuche, Anzeige der Resultate, Anzeige der korrekten Antworten, ...

### Werkzeuge für Dozenten

- $\bullet$  Kommunikation zwischen Dozent und Student
	- $\blacklozenge$ Mail, Diskussionsforum
	- $\blacklozenge$ Dozent-Student Protokoll für jeden Studenten
	- $\blacklozenge$ Kalender, Anschlagbrett
- $\bullet$ Definition von Arbeitsgruppen
- $\bullet$ Tracking der Studentenaktivitäten
- $\bullet$ Erzeugung von Zugriffsstatistiken und Rapporten

### **Administration**

- $\bullet$  Benutzerverwaltung
	- $\bullet$ Studenten: Einschreibung, Zugriffsrechte
	- ◆ Autor, Dozent, Test-Auswerter
- $\bullet$ Buchführung, Rechnungsstellung
- $\bullet$ Import und Export von Studentenkarteien

### "Höhere" Anforderungen

- $\bullet$  Interoperabilität: Möglichkeit der Integration mit bestehender **Software** 
	- $\rightarrow$  Web-Server
	- $\blacklozenge$ Datenbanken, Workflow-Umgebungen
	- $\blacklozenge$  Authentifizierung
- $\bullet$  Datenmobilität
	- $\blacklozenge$ Übertragbarkeit von Kursdaten zwischen Plattformen (IMS)
	- $\blacklozenge$ Übertragbarkeit von Kursdaten aus bestehenden Ressourcen (XML)
	- $\blacklozenge$ Übertragbarkeit von Studentendaten zwischen Plattformen (AICC)
- $\bullet$  Erweiterbarkeit
	- ◆ Programmierschnittstellen (API)